## Get the MacBook Essentials guide

Learn more about setting up and using your MacBook in the *MacBook Essentials* guide. To view the guide, go to help.apple.com/macbook.

## Support

For detailed information, go to www.apple.com/support/macbook. To contact Apple, go to support.apple.com/contact.

## **É** MacBook

## Welcome to your MacBook

MacBook automatically starts up when you lift the lid. Setup Assistant helps get you up and running.

USB-C

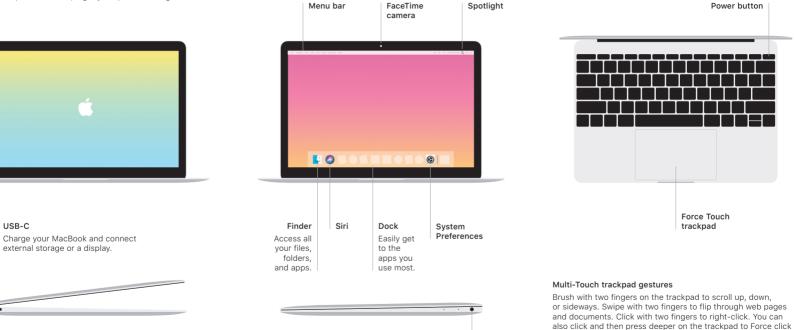

Headphone

text and reveal more information. To learn more, choose

System Preferences in the Dock, then click Trackpad.